## Laborator 9

## **Obiective**:

- Mostenirea simpla
- Functii virtuale

## **Exercitii**

- 1. Creati clasa Ferma care are ca atribute numele fermei si anul infintarii. Pentru clasa ferma adaugati: constructor, constructor de copier, destructor si o functie de afisare. Din clasa Ferma derivati functiile FermaAgricola care are ca attribute suprafata cultivabila si clasa FermaDeAnimale care are ca attribute tipul de animale pe care il gazduieste si capacitatea maxima. Implementati urmatoarele cerinte:
	- a. Create constructori si constructori de copiere pentru clase derivate
	- b. Adaugati o functie de afisare pentru clasele derivate
	- c. Creati obiecte si pointeri la obiecte si urmariti modul de apel al constructorilor, destructorilor
	- d. Creati un sir de obicete de tip ferma si adaugati in sir ferme te toate felurile, afisati obictele stocate in sir
	- e. Identificati fermele din sir infintate intr-un an care este egal cu un an citit de la tastatura.

## **Suplimentare**

I. Implementaţi următoarea ierarhie de clase:

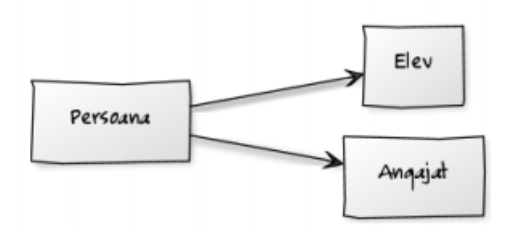

Realizaţi o aplicaţie care rezolvă cerinţele de mai jos. Fiecare cerinţă se va implementa într-o funcţie.

a) Crearea unei liste de persoane (conţine elemente din toate tipurile de clase) şi afişare informaţii despre ele

- b) Numărarea numărului de elevi din lista
- c) Aflarea persoanelor care au vârsta mai mare decât o vârstă citită de la tastatură
- d) Calculează valoarea medie a salariului persoanelor din lista creată mai sus

II. Implementaţi următoarea ierarhie de clase:

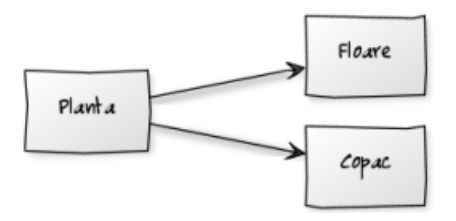

Realizaţi o aplicaţie care rezolvă cerinţele de mai jos. Fiecare cerinţă se va implementa într-o funcţie.

a) Crearea unei liste de plante (conţine elemente din toate tipurile de clase) şi afişare informaţii despre ele

b) Numărarea numărului de copaci din lista

- c) Aflarea plantelor care au flori de o culoare citită de la tastatură
- d) Afişarea copacilor din listă care sunt specifici zonelor cu climă temperată şi mediteraneană